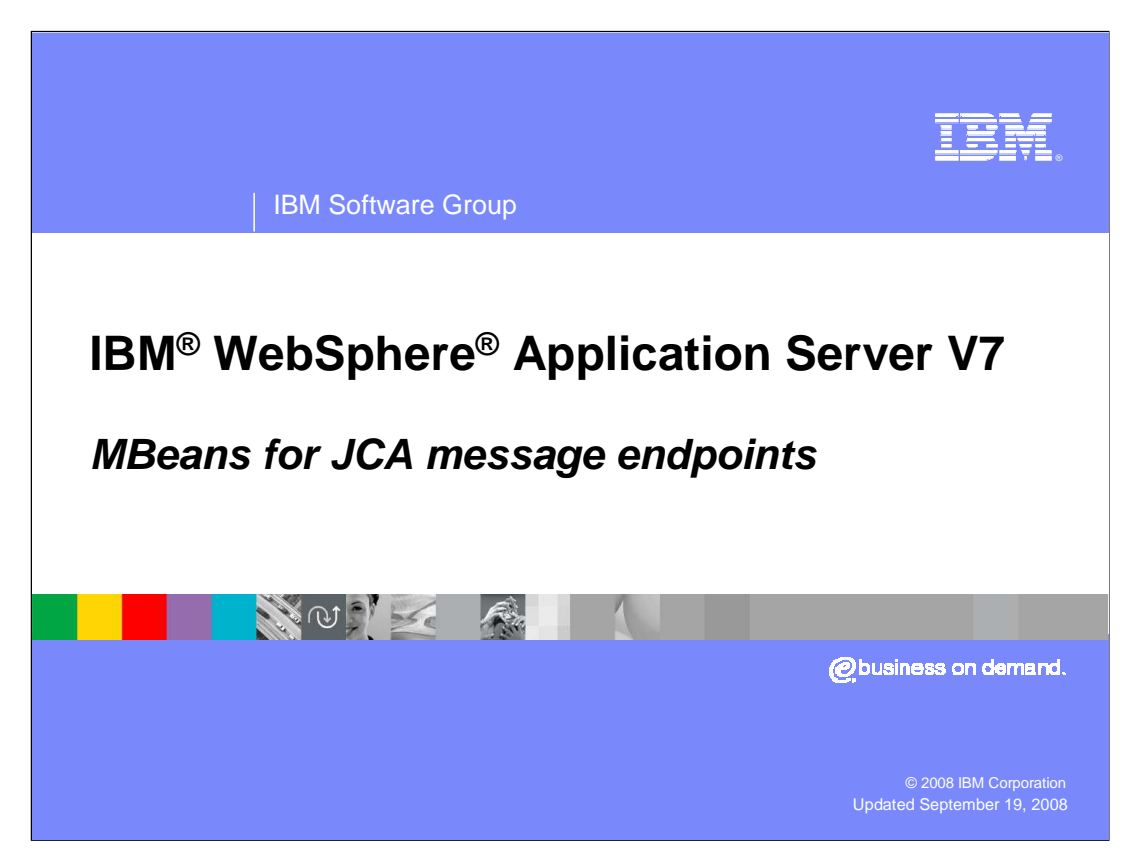

 This presentation will discuss MBeans for JCA message endpoints for WebSphere Application Server V7.0 on z/OS®.

<span id="page-1-0"></span>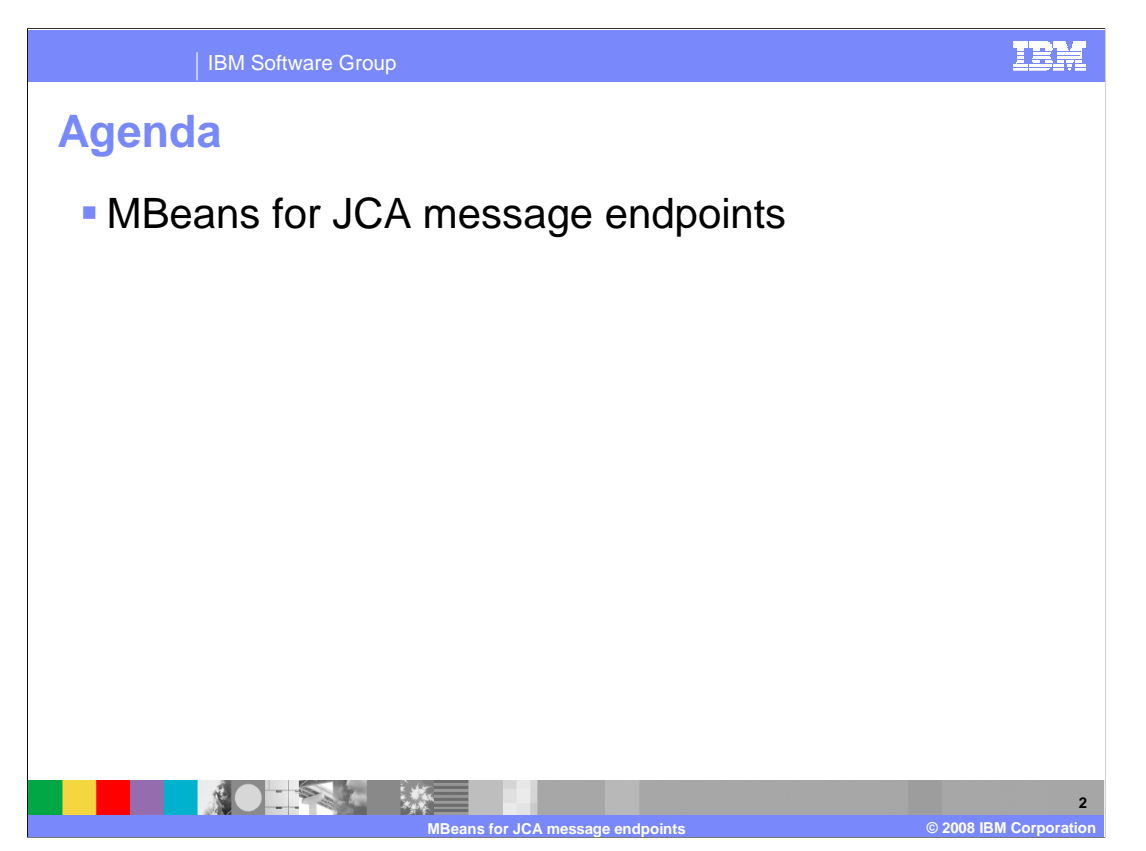

This presentation will briefly discuss MBeans for JCA message endpoints.

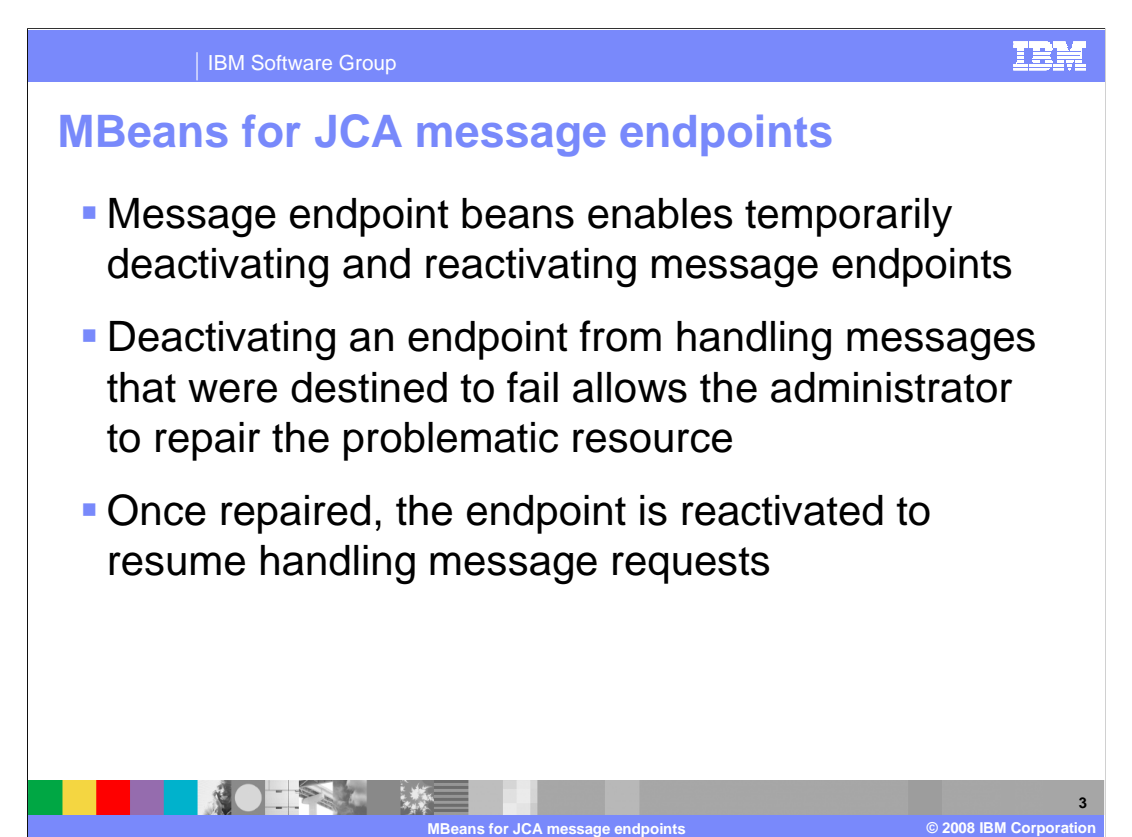

 WebSphere Application Server version 7.0 includes a new feature, Message Endpoint MBeans, to alleviate problems inherent to applications providing Message Endpoints that access resources. A message will typically fail whenever its endpoint invokes an operation against an unhealthy resource – for example, the underlying Message Driven EnterpriseBean for an endpoint attempts to commit a transaction against an unresponsive database server. Failed messages require additional processing, such as retrying them or redirecting them to failure, exception, standby, and dead letter queues. A message provider can attempt to deliver a message to an endpoint an infinite number of times, and message redirection entails implementing special queues with typically complex logic to detect failure.

 Message Endpoint MBeans enable you to temporarily deactivate (pause) and reactivate (resume) specific Message Endpoints. These capabilities alleviate the problems above by allowing the administrator to pause an endpoint from handling messages destined to fail. Once the endpoint is inactive, the administrator can repair the underlying cause of the failure and then reactivate the endpoint to resume handling messages.

 Deactivating and activating the endpoint affects neither the resource adapter nor the application hosting the endpoint.

**4** 

## IBM Software Group

**ROTES ME** 

## **Message endpoint MBean methods**

- **Message endpoints are either active or inactive**
- **Pause() method deactivates endpoint**
- � Resume() method activates endpoint
- **getStatus() method returns current state**
- **getActivationProperties() lists activation properties** of the endpoint

 WebSphere Application Server V7 creates and activates Message Endpoints when starting the JEE applications containing their underlying Message Driven EnterpriseBeans; it also creates the corresponding Message Endpoints MBeans at this time. Once a Message Driven MBean exists it can be accessed programmatically using JEE applications and wsadmin scripts, to *pause* an endpoint, to *resume* an endpoint, to getStatus of an endpoint, or to getActivation properties of an endpoint.

**MBeans for JCA message endpoints © 2008 IBM Corporation** 

 Pause() and resume() deactivate and reactivate an endpoint on the messaging provider (that is. the messaging Resource adapter). The semantics of activation and deactivation are specific to the messaging provider. getActivationProperties() returns the union of the endpoint's ActivationSpecification properties and the endpoint's bindings set during deployment. This is the actual set of properties under which the endpoint executes at runtime. It is important for debugging, for example, because the deployment bindings can override some of the ActivationSpec properties.

MBean methods pause and resume will emit an error message and throw a ResourceException when the endpoint is stopped. Also, an endpoint cannot be paused or resumed when the Resource Adapter supports a High-Availability (HA) capability and the High Availability coordinator has disabled inbound communication from the Resource Adapter in accordance to the High Availability policy applied to the Resource Adapter. In this case, the MBean will emit an error message and throw an InvalidStateException when processing the methods pause and resume.

Finally, the MBean emits warning messages when processing either the pause or resume methods if the endpoint is already inactive (for pause) or active (for resume).

WASv7\_MBeansforJCAMessageEndpoints.ppt

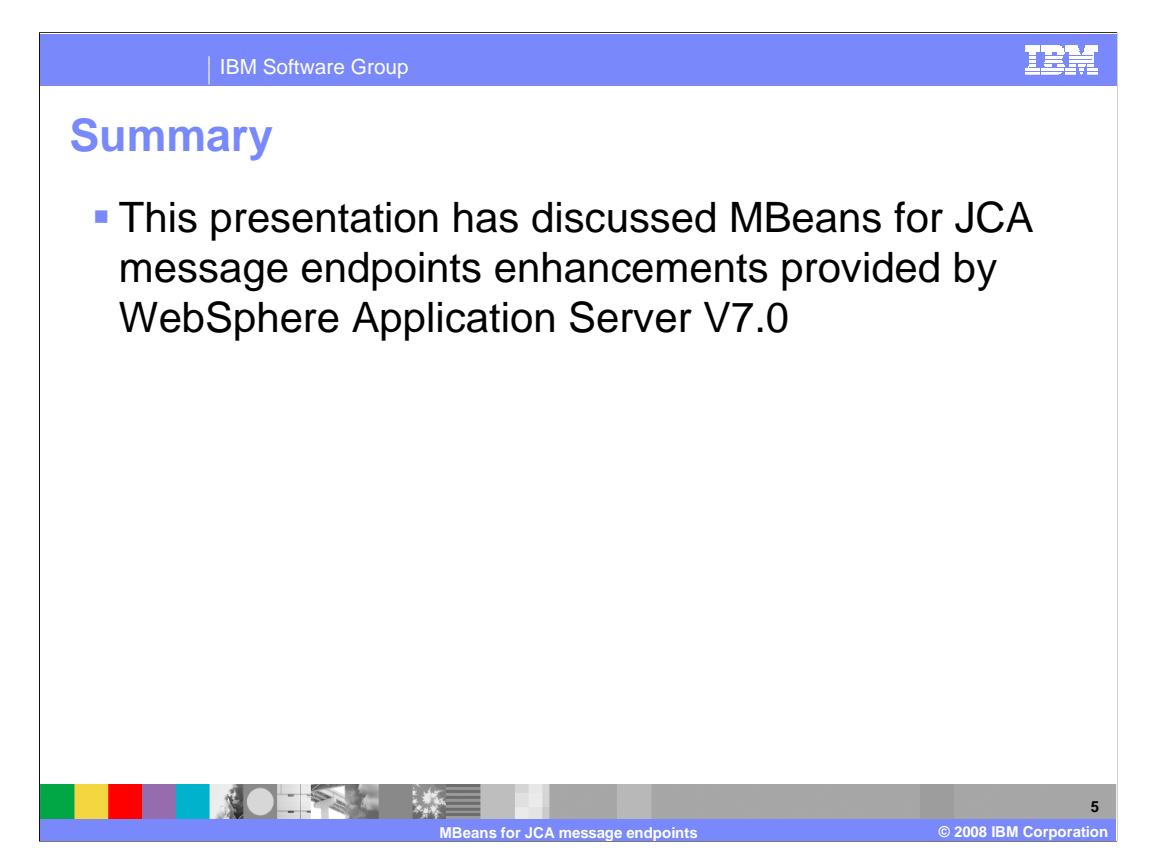

 This presentation has reviewed the new MBeans for JCA message endpoints feature available in WebSphere Application Server for z/OS V7.

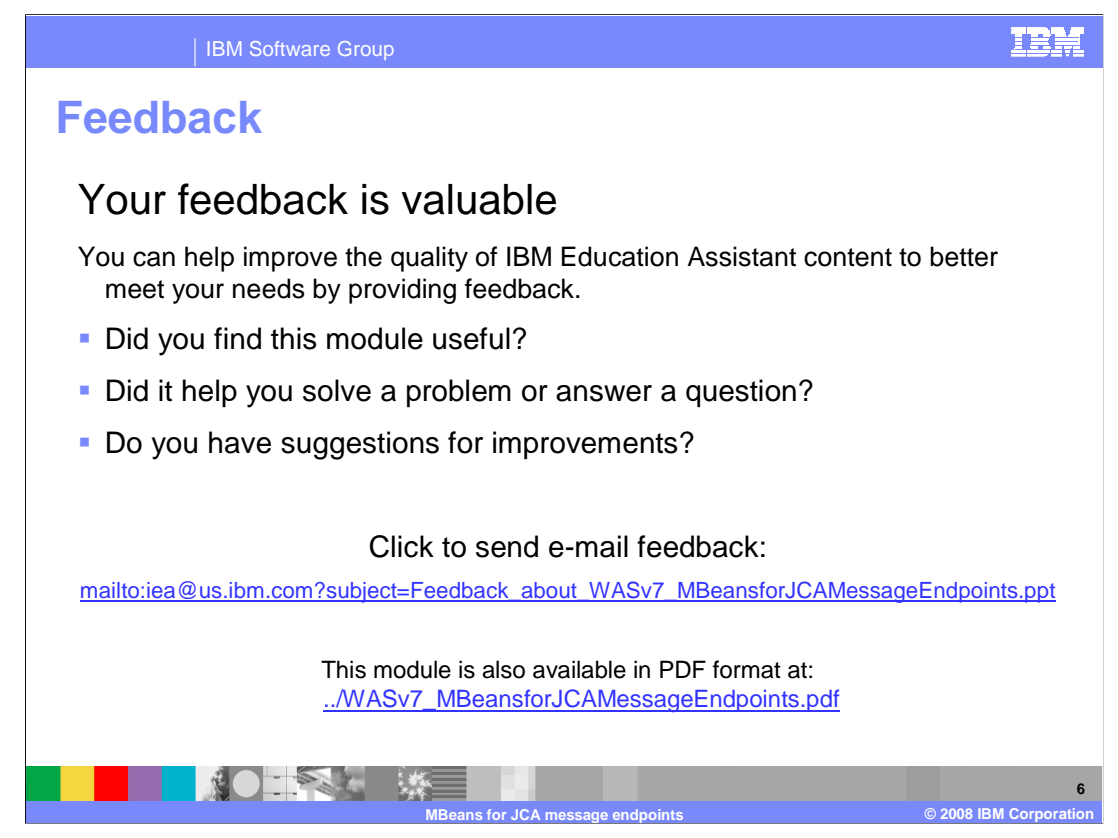

 You can help improve the quality of IBM Education Assistant content by providing feedback.

IBM Software Group

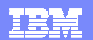

## **Trademarks, copyrights, and disclaimers**

The following terms are trademarks or registered trademarks of International Business Machines Corporation in the United States, other countries, or both: IBM WebSphere z/OS

A current list of other IBM trademarks is available on the Web at http://www.ibm.com/legal/copytrade.shtml

Product data has been reviewed for accuracy as of the date of initial publication. Product data is subject to change without notice. This document could include<br>technical inaccuracies or typographical errors. IBM may make

Information is provided "AS IS" without warranty of any kind. THE INFORMATION PROVIDED IN THIS DOCUMENT IS DISTRIBUTTY, FITNESS FOR A PARTICULAR<br>WARRANTY, EITHER EXPRESS OR IMPLIED. IBM EXPRESSLY DISCLAIMS ANY WARRANTIES O

IBM makes no representations or warranties, express or implied, regarding non-IBM products and services.

The provision of the information contained herein is not intended to, and does not, grant any right or license under any IBM patents or copyrights. Inquiries regarding<br>patent or copyright licenses should be made, in writin

IBM Director of Licensing IBM Corporation North Castle Drive Armonk, NY 10504-1785 U.S.A.

Performance is based on measurements and projections using standard IBM benchmarks in a controlled environment. All customers examples described are presented as distinguing the standard are presented are presented are pre ratios stated here.

## © Copyright International Business Machines Corporation 2008. All rights reserved.

Note to U.S. Government Users - Documentation related to restricted rights-Use, duplication or disclosure is subject to restrictions set forth in GSA ADP Schedule Contract and IBM Corp.

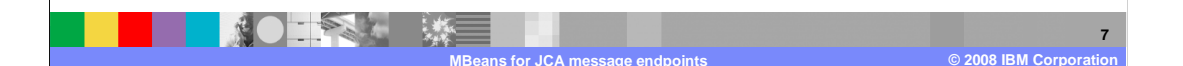